# ಕರ್ನಾಟಕ ರಾಜ್ಯ ರಸ್ತೆಸಾರಿಗೆನಿಗಮ Karnataka State Road Transport Corporation ಅಂಧರ ಉಚಿತ ಬಸ್ ಪಾಸ್ ವಿತರಣೆ Issue of Free Bus Pass for Blind Person

| ← → C                                    |                                                            | * 👧 :                  |
|------------------------------------------|------------------------------------------------------------|------------------------|
| ಕರ್ನಾಟಕ ಸರ್ಕಾರ                           | ಸೇವಾ ಸಿಂಧು<br>Seva Sindhu                                  | abusa Korp             |
| Apply for Service                        | Check Your App                                             | lication Status        |
| Mobile No OTP:/Password    OTP:/Password | Select Department Select Service Enter your Application 1D |                        |
| Forgot Password   New user ? Register h  | iere Check Statur                                          | s Now                  |
| © All Rights Reserved                    |                                                            | Powered by SERVICEPLUS |

#### Step 1: Enter the login details

#### Step 2 : Citizen Login will be displayed

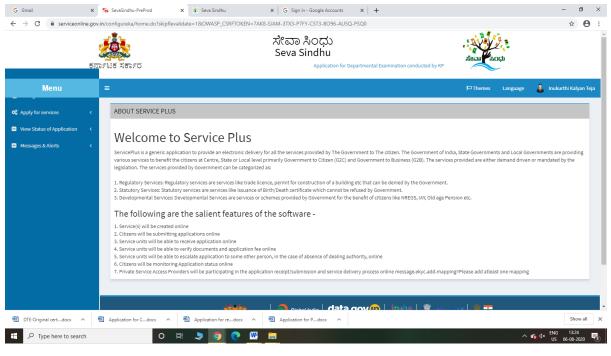

|                                                                                                    | <b>್ಷ</b><br>ಕನಾಣ | -ಟಕ ಸಕ | ರ್ಶರ                        | Application for Departme          | ಸೇವಾ ಸಿಂಧು<br>Seva Sindhu<br>ental Examination conducted by KPSC |   | Real Roch                                   |                       |
|----------------------------------------------------------------------------------------------------|-------------------|--------|-----------------------------|-----------------------------------|------------------------------------------------------------------|---|---------------------------------------------|-----------------------|
| Menu                                                                                                    |                   | ≡      |                             |                                   |                                                                  |   | ₩Themes Language                            | 🥉 Inukurthi Kalyan Te |
| Apply for services                                                                                                 | ~                 | Apply  | For Services / View All Ava | ailable Services                  |                                                                  |   |                                             |                       |
| <ul> <li>View all available services</li> <li>View Status of Application</li> <li>Messages &amp; Alerts</li> </ul> | <<br><            |        | view                        | KARNATAKA                         |                                                                  | ~ | Services                                    |                       |
|                                                                                                    |                   | SI.No. | Service Name                |                                   |                                                                  |   | Department Name                             | State                 |
|                                                                                                    |                   | 1      | Accident Relief Fund-KSRT0  | c                                 |                                                                  |   | Karnataka State Road Transport Corporation  | KARNATAKA             |
|                                                                                                    |                   | 2      | Accident Relief Fund - NEK  | RTC                               |                                                                  |   | NEKRTC                                      | KARNATAKA             |
|                                                                                                    |                   | 3      | Accident Relief Fund-NWKR   | RTC                               |                                                                  |   | NWKRTC                                      | KARNATAKA             |
|                                                                                                    |                   | 4      | Acid Victim Pension         |                                   |                                                                  |   | Directorate of Social Security and Pensions | KARNATAKA             |
|                                                                                                    |                   | 5      | Admission for Morarji Desa  | i Residential school - Minority W | /elfare Department                                               |   | Minority Welfare Department                 | KARNATAKA             |
|                                                                                                    |                   | 6      | Admission for Pre and Post  | matric hostels - Minority Welfar  | re Department                                                    |   | Minority Welfare Department                 | KARNATAKA             |
|                                                                                                    |                   | 7      | Agricultural Family Member  | r Certificate / ವ್ಯವಸಾಯಗಾರರ       | ರ ಕುಟುಂಬದ ದೃಢೀಕರಣ ಪ್ರಮಾಣ ಪತ್ರ                                    |   | Revenue Department                          | KARNATAKA             |
|                                                                                                    |                   | 8      | Amendment of Bye Laws of    | f Souharda co-operative society   |                                                                  |   | Registrar of Cooperative Societies          | KARNATAKA             |
|                                                                                                    |                   | 9      | Amendment of License to M   | Ianufacture Insecticides          |                                                                  |   | Agriculture Department                      | KARNATAKA             |
|                                                                                                    |                   |        |                             |                                   |                                                                  |   |                                             |                       |

## Step 3 : Search the required service and click to open

## Step 4 : Fill the Applicant Details & Photocopies details

| SevaSindhu-PreProd X                           | SevaSindhu X +                                                                                                    |                                                                 |                                                |                                                                     |                                                           | -                  | ٥     | Х |
|------------------------------------------------|----------------------------------------------------------------------------------------------------|-----------------------------------------------------------------|------------------------------------------------|---------------------------------------------------------------------|-----------------------------------------------------------|--------------------|-------|---|
| (←) → ♂ ŵ                                      | 🛛 🔏 serviceonline.gov.in/configureka/renderApplicationForm.do?serviceId=3670004&UUID=dff618c                                                                       | a-5d37-4a69-bd7                                                 | 'd-f988fe3df1828                               | OWASP_CSRFTOKE                                                      | N=Y ••• 🗵 🏠                                               | III\ 🗉             | ) (2) | Ξ |
| C Apply for services                           | J                                                                                                    |                                                                 | مت مت                                          |                                                                     |                                                           |                    |       | ^ |
| View all available services                    | ಕರ್ನಾಟಕ ರಾಜ                                                                                                    |                                                                 |                                                |                                                                     |                                                           |                    |       |   |
| <ul> <li>View Status of Application</li> </ul> | Karnataka State Roa                                                                                                    |                                                                 |                                                | tion                                                                |                                                           |                    |       |   |
| <ul> <li>Messages &amp; Alerts</li> </ul>      | ಅಂಧರ ಉ<br>Issue of Free Bus                                                                                                    |                                                                 |                                                | 1                                                                   |                                                           |                    |       |   |
|                                                | ಅರ್ಜಿದಾರರ ವಿವರ / Applicant Detail                                                                                                    |                                                                 |                                                |                                                                     |                                                           |                    |       |   |
|                                                | ಅರ್ಜಿದಾರರ ಹೆಸರು / Applicant Name *                                                                                                    | Inukurthi Kalyar                                                | n Teja                                         |                                                                     |                                                           |                    |       |   |
|                                                | ಹುಟ್ಟಿದ ದಿನಾಂಕ / Date of Birth ೆ                                                                                                    | 10/04/2000                                                      |                                                |                                                                     |                                                           |                    |       |   |
|                                                | ಆಧಾರ್ ಸಂಖ್ಯೆ / Aadhar No                                                                                                    | 355986939492                                                    | 2                                              |                                                                     |                                                           |                    |       |   |
|                                                | ವಯಸ್ಸು / Age                                                                                                    | 20                                                              |                                                |                                                                     |                                                           |                    |       |   |
|                                                | ðori / Gender *                                                                                                    | ◉ ಪುರುಷ/Mak                                                     | e○ ಮಹಿಳೆ/<br>Female                            | 🔿 කුෂ්ඊ / Other                                                     |                                                           |                    |       |   |
|                                                | ಮೊಬೈಲ್ ಸಂಖ್ಯೆ / Mobile Number *                                                                                                    | 8467895554                                                      |                                                |                                                                     |                                                           |                    |       |   |
|                                                | ವರ್ಗ / Category *                                                                                                    | ⊖ ಸಾಮಾನ್ಮ /<br>General                                          | ೦ ಎಸ್ಟಿ/ST                                     | ೦ ಎಸ್ಸ್ / SC                                                        | <ul> <li>ಇತರೆ(ಓ.ಬಿ.ಸಿ)</li> <li>/ Others (OBC)</li> </ul> |                    |       |   |
|                                                | ವ್ಯತ್ತಿ / ಉದ್ಯೋಗ ಮಾಡುವ ವಿಳಾಸ / Occupation / Working place ೆ                                                                                                    | bengaluru                                                       |                                                |                                                                     |                                                           |                    |       |   |
|                                                | ನಾನು ಸರ್ಕಾರಿ/ಅರೆ ಸರ್ಕಾರಿ ಸಂಸ್ಥೆಯ ಉದ್ಯೋಗಿಯಾಗಿರುತ್ತೇನೆ/ಉದ್ಯೋಗಿಯಾಗಿರುತ್ತುದಿಲ್ಲ. / I<br>am an employee / not an employee of Govt / semi government organization ೆ      | <ul> <li>Employee of<br/>Govt.</li> <li>Organisation</li> </ul> | Not an<br>Employee of<br>Govt.<br>Organisation | <ul> <li>Employee of<br/>Semi governmen<br/>Organisation</li> </ul> | t                                                         |                    |       |   |
|                                                | ಸರ್ಕಾರ/ಇತರೆ ಸಂಸ್ಥೆಗಳಿಂದ ಸಾರಿಗೆ ಭತ್ಯೆಯನ್ನು ಪಡೆಯುತ್ತಿದ್ದೇನೆ/ಪಡೆಯುತ್ತಿಲ್ಲ / I am<br>availing / not availing Transport expenses from Government / other corporations " | O Availing<br>Transport                                         | O Availing<br>Transport                        | O Not Availing<br>Transport                                         | <ul> <li>Not Availing<br/>Transport</li> </ul>            |                    |       | ~ |
| blind                                          | iighlight <u>A</u> ll Match <u>C</u> ase Match Djacritics <u>W</u> hole Words 1 of 3 matches Reached end of page, continued from to                                | op                                                              |                                                |                                                                     |                                                           |                    |       | × |
| P Type here to search                          | o # 💐 🧿 💽 🗖 🔤 险                                                                                                    |                                                                 |                                                |                                                                     | ^ <i>(i</i> , ≥ ⊄× <sup>El</sup> (                        | NG 11:<br>IS 11-08 |       | 2 |

Step 5 : Click on I agree checkbox and fill the Captcha Code as given & Submit

| M Fwd: MOM Of Meeting: 07-09- X | 🖪 Easy Kannada Typing - English 🗙   🔩 Google Translate 🛛 🗙 🖄 Seva Sindhu                                                   | x SevaSindhu x SevaSindhu-PreProd x +                                                                                                    | o ×                 |  |
|---------------------------------|----------------------------------------------------------------------------------------------------|----------------------------------------------------------------------------------------------------|---------------------|--|
| ← → C 🔒 serviceonline.g         | ov.in/karnataka/renderApplicationForm.do?serviceld=3670003&UUID=628d4874-14f1-42c<br>ವಿಭಾಗದ ವಿವರಗಳು / Details of Divisions | 4-ae31-16caa0880527&OWASP_CSRFTOKEN=EWI8-MA22-50N6-PSA7-LK31-KUPF-TK3J-16HG&applLimi Q                                                                            | ☆ N :               |  |
|                                 | New Pass/ Renewal *                                                                                                    | New Pass O Renewal                                                                                                    |                     |  |
|                                 | ವಿಭಾಗವನ್ನು ಆಯ್ಕೆಮಾಡಿ / Select the division *                                                                               | Bangalore Central                                                                                                    | ~                   |  |
|                                 | ಫ್ರೋಷಣೆ / Declaration                                                                                                    |                                                                                                    |                     |  |
|                                 | I Agree *<br>The information/ details provided above are true to the best of my knowledge                                  |                                                                                                    |                     |  |
|                                 | Additional Details                                                                                                    |                                                                                                    |                     |  |
|                                 | Appy to the Unice KSRTC Division Office(KSRTC Divisions- Bangalore Central ) - Rural/Url                                   | an Word verification                                                                                                    |                     |  |
|                                 |                                                                                                    | Please enter the characters shown above                                                                                                    |                     |  |
|                                 |                                                                                                    | 818129                                                                                                    |                     |  |
|                                 |                                                                                                    | 😫 Draft 🛛 Submit 🔍 Close 🖇                                                                                                    | ž Reset             |  |
|                                 |                                                                                                    |                                                                                                    |                     |  |
|                                 |                                                                                                    | / designed, basiled and maintained by National Holmantia Carles<br>Bala is an on-for yalabel and managed by the National val Pacabapat Baj<br>PROWED PS (NEOCCIV) |                     |  |
| F P Type here to search         | o 🛱 💼 🖻 🧿 📓 🖉                                                                                                    | Sara - 유명 · 영상 · · · · · · · · · · · · · · · · ·                                                                                                    | 15:09<br>-10-2020 📆 |  |

## Step 6: A fully filled form will be generated for user verification

| Fwd: MOM Of Meeting: 07-09- ×                             | 📔 🖪 Easy Kannada Typing - English 🗙 🛛 💁 Google Translate                                                                                                    | 🗙   🏂 Seva Sindhu 🗙 🥱 SevaSindhu                                                        | 🗙 🦻 SevaSindhu-PreProd | ×   +         | - ø ×                            |
|-----------------------------------------------------------|----------------------------------------------------------------------------------------------------|-----------------------------------------------------------------------------------------|------------------------|---------------|----------------------------------|
| $\leftrightarrow$ $\rightarrow$ C $\cong$ serviceonline.g | ov.in/karnataka/applyPageForm.do?OWASP_CSRFTOKEN=EWI8-M                                                                                                    | A22-50N6-PSA7-LK31-KUPF-TK3J-16HG&UUID=5873f2b5-028e-48b6-8204                          | -7461dd17eb19          |               | ० 🖈 ℕ :                          |
|                                                           | tonrist xenro                                                                                                    | ಸೇವಾ ಸಿಂಧು<br>Seva Sindhu<br>Application for Departmental Examination conducted by KPSC | Read Roct              |               |                                  |
| Menu                                                      |                                                                                                    |                                                                                         |                        | PThemes Langu | age 🤹 Nagesh N M                 |
| 矕 Manage Profile 🛛 <                                      |                                                                                                    |                                                                                         |                        |               |                                  |
| 0° Apply for services 🗸 🗸                                 | Application not yet submitted. To proceed click on the appropriate button avail                                                                                                    | able at the bottom of this page                                                         |                        |               |                                  |
| <ul> <li>View all available services</li> </ul>           |                                                                                                    |                                                                                         |                        |               |                                  |
| • View Status of Application <                            | ಅರ್ಜಿದಾರರ ವಿವರ / Applicant Detail                                                                                                    |                                                                                         |                        |               |                                  |
| •• Messages & Alerts <                                    | ಅರ್ಜಿದಾರರ ಹೆಸರು / Applicant Name :                                                                                                    | Nagesh N M                                                                              |                        |               |                                  |
|                                                           | ಹುಟ್ಟಿದ ದಿನಾಂಕ / Date of Birth :                                                                                                    | 01/10/1985                                                                              |                        |               |                                  |
|                                                           | ಪಯಸ್ಕು / Age :                                                                                                    | 35                                                                                      |                        |               |                                  |
|                                                           | ©ਂਨਾ / Gender :                                                                                                    | ಪುರುಷ / Male                                                                            |                        |               |                                  |
|                                                           | ಮೊಬೈಲ್ ಸಂಖ್ಯೆ / Mobile Number :                                                                                                    | 9956253522                                                                              |                        |               |                                  |
|                                                           | ವರ್ಗ/Category:                                                                                                    | ಸಾಮಾನ್ಯ / General                                                                       |                        |               |                                  |
|                                                           | ವ್ಯತ್ತಿ / ಉದ್ಯೋಗ ಮಾಡುವ ವಿಳಾಸ / Occupation / Working place :                                                                                                    | Bagepalli                                                                               |                        |               |                                  |
|                                                           | ನಾನು ಸರ್ಕಾರಿ/ಅರೆ ಸರ್ಕಾರಿ ಸಂಸ್ಥೆಯ ಉದ್ಯೋಗಿಯಾಗಿರುತ್ತೇನೆ/<br>ಉದ್ಯೋಗಿಯಾಗಿರುವುದಿಲ್ಲ, / I am an employee / not an employee of Gov! / sen<br>government organization :                                                                                                    | Employee of Govt. Organisation                                                          |                        |               |                                  |
|                                                           | ಸರ್ಕಾರ/ಇತರೆ ಸಂಸ್ಕೆಗಳಿಂದ ಸಾರಿಗೆ ಭತ್ಯೆಯನ್ನು ಪಡೆಯುತ್ತಿದ್ದೆನೆ/ದಡೆಯುತ್ತಿಲ್ಲ,<br>am availing / not availing Transport expenses from Government / other<br>corporations :                                                                                                    | I Availing Transport Expenses from Government corporations                              |                        |               |                                  |
|                                                           | ಿಗರುವರುಸಿದ ಪ್ರೊತ್ತಿಸಿದರು ಸ್ನಾರಿಹಾರಗಳಿಂದ ಗುರುತಿಸಿದ ಹಾಗೂ ಅತನ್ನ<br>ಆರಂಗತಿಳಿದ ಅತನ್ನಾತಕಾಧಿಕಾರಿಯ ಸರಿಕಿ ಹಾಗೂ ಮೊದಲಾಗಿ ಮನೆದ ಪ್ರಥಾನ<br>ಆರಂಗತಿಳಿದ ಇತನ್ನಾತಕಾಧಿಕಾರಿಯ ಸರಿಕಿ ಹಾಗೂ ಮೊದಲಾಗಿ ಮನೆದ ಪ್ರಥಾನ<br>ಪ್ರೇರ್ಧವಾಗಿ ಹೊಡವಾಗಿ ಸ್ನಾಗಿ ಸುರುತಿಗೆ ಹಾಗೂ ಮೊದಲಾಗಿ ಮಾಡಿದೆ ಹಾಗೂ ಮಾಡಿ<br>Designated Medical Authority with seal and signature of Datrict Welfare office<br>for disabled.): |                                                                                         |                        |               |                                  |
|                                                           | ಹುಟ್ಟಿದ ದಿನಾಂಕ / Date of Birth :                                                                                                    | 05-12-1988                                                                              |                        |               |                                  |
| F Dype here to search                                     | O 🛱 🔂 🗟 💽                                                                                                    | o 🖻 🖉 📻 🍹 🍕                                                                             |                        | ~ 뛷 <         | × ENG 15:10<br>× US 01-10-2020 👫 |

#### Step 7 : Click On Attach Annexure

| M Fwd: MOM Of Meeting: 07-09- ×                             | 🔯 Easy Kannada Typing - English 🗙 🔩 Google Translate                     | 🗴 😰 Seva Sindhu 🗴 🦻 SevaSindhu 🗴 😽 SevaSindhu - PreProd                                                                                                    | ×   + - 🛛 ×                            |
|-------------------------------------------------------------|--------------------------------------------------------------------------|----------------------------------------------------------------------------------------------------|----------------------------------------|
| $\leftrightarrow$ $\rightarrow$ C $\square$ serviceonline.g | ov.in/karnataka/applyPageForm.do?OWASP_CSRFTOKEN=E                       | WI8-MA22-50N6-PSA7-LK31-KUPF-TK3J-16HG&UUID=5873f2b5-028e-48b6-8204-7461dd17eb19                                                                                                    | ९ 🕁 🔃                                  |
|                                                             | ರಾಹ್ಮಿ / State :                                                         | KARNATAKA                                                                                                    | <b>^</b>                               |
|                                                             | ಜಿಲ್ಲ್ / District :                                                      | BAGALKOTE                                                                                                    |                                        |
|                                                             | ಪಿನ್ ಸಂಖ್ಯೆ / Postal / Pin Code :                                        | 560097                                                                                                    |                                        |
|                                                             | ವಿಭಾಗದ ವಿವರಗಳು / Details of Divisions                                    |                                                                                                    |                                        |
|                                                             | New Pass/ Renewal :                                                      | New Pass                                                                                                    |                                        |
|                                                             | ವಿಭಾಗವನ್ನು ಆಯ್ಕೆಮಾಡಿ / Select the division :                             | Bangalore Central                                                                                                    |                                        |
|                                                             | ಫೆಲಂ(ಷಣೆ / Declaration                                                   |                                                                                                    |                                        |
|                                                             | The information/ details provided above are true to the best of my known | owledge                                                                                                    |                                        |
|                                                             | I Agree :                                                                | Yes                                                                                                    |                                        |
|                                                             |                                                                          |                                                                                                    |                                        |
|                                                             | Additional Details                                                       |                                                                                                    |                                        |
|                                                             | Apply to the Office                                                      | KSRTC Division Office(KSRTC Divisions- Bangalove Central )                                                                                                    |                                        |
|                                                             |                                                                          |                                                                                                    |                                        |
|                                                             | Draft Reference No :                                                     | Draft_TC0065/2020/00015                                                                                                    |                                        |
|                                                             | 01/10/2020 03:11:15 IST                                                  |                                                                                                    | http://serviceonline.gov.in/karnataka  |
|                                                             |                                                                          | Attach Annexure 🗈 Edit 🛛 Cancel C Click her                                                                                                    | e to initiate new application          |
|                                                             | L                                                                        |                                                                                                    |                                        |
|                                                             |                                                                          | 👬 🚛                                                                                                    |                                        |
|                                                             | MINISTR                                                                  |                                                                                                    |                                        |
|                                                             |                                                                          | Site is technically designed, hosted and maintained by National Informatics Centre<br>Centeria on this website is correct, opticated and managed by the Initiatiy of Peurologist Rig<br>POINTEE on TRANSPORTED IN |                                        |
| ・ ア Type here to search                                     | o 🛱 <mark></mark> 🖻                                                      | 0 🧕 🖳 💻 🏪 🍕                                                                                                    | へ 貯 ⊄× ENG 15:11<br>US 01-10-2020    ● |

## Step 8: Attach the annexures and save them

| M Fwd: MOM Of Meeting: 07-09- ×                            | 📔 🔯 Easy Kannada Typing - English 🗙 🛛 💁 Google Translate    | 🗙 🛛 🏂 Seva Sindhu 🗙 🦐 SevaSindhu                                                 | x 🗣 SevaSindhu-PreProd x   + - 🗗 X                              |
|------------------------------------------------------------|-------------------------------------------------------------|----------------------------------------------------------------------------------|-----------------------------------------------------------------|
| $\leftrightarrow$ $\rightarrow$ C $\square$ serviceonline. | gov.in/karnataka/editViewAnnexure.do?OWASP_CSRFTOKEN=EWI8-  | MA22-50N6-PSA7-LK31-KUPF-TK3J-16HG&coverageLocationId=27                         | 876&serviceId=3670003&citizen_Id=14476506&appIId=1126 ) 🔍 🖈 🔃 🔅 |
| ಕರ್ನಾಟಕ ಸರ್ಕಾರ                                             |                                                             | ಸೇವಾ ಸಿಂಧು<br>Seva Sindhu                                                        | Application 1                                                   |
| Menu                                                       | =                                                           |                                                                                  | 🏳 Themes Language 👵 Nagesh N M                                  |
| Apply for services                                         | ATTACH ENCLOSURE(S)                                         |                                                                                  |                                                                 |
| View all available services                                | Enclosure(s):                                               |                                                                                  |                                                                 |
| View Status of Application <                               | Type of Enclosure                                           | Enclosure Document                                                               | File/Reference                                                  |
| Messages & Alerts <                                        | Proof of Residential Address *                              | Residential Proof<br>Occument Format                                             | Choose File) sample.pdf                                         |
|                                                            | Aadhaar Card *                                              | Aadhaar card<br>Occument Format                                                  | Choose File sample.pdf Son Teth from Digit.oder                 |
|                                                            | Passport size photo "                                       | Passport size Photo  Occument Format                                             | Choose File Jownload.jpg Son Teth from Digitoder                |
|                                                            | Certificate from District Surgeon certifying 100% Blindness | Certificate from District Surgeon certifying 100% Blindness<br>O Document Format | Choose File sample.pdf Scan Tech from Diplacer                  |
|                                                            |                                                             |                                                                                  | Save Annexure Caned Caned                                       |
| ・<br>ア Type here to search                                 | o 🛱 🔒 💼 💽                                                   | 9 🛱 🖻 🖷 🖫 🍕                                                                      | ~ 문 qx ENG 15:11<br>VS 0:-10-2020 ♥                             |

## Step 9: Saved annexures will be displayed

| M Fwd: MOM Of Meeting: 07-09- ×                      | 📔 Easy Kannada Typing - English 🗙 🛛 🧟 Google Translate                       | x 🗴 Seva Sindhu x Seva Sindhu x Seva Sindhu x                                                                                                    | ×   + - 🔿 ×                         |
|------------------------------------------------------|------------------------------------------------------------------------------|----------------------------------------------------------------------------------------------------|-------------------------------------|
| $\leftrightarrow$ $\rightarrow$ C $($ serviceonline. | ov.in/karnataka/editSaveAnnexure.do?OWASP_CSRFTOKEN=EWI8                     | -MA22-50N6-PSA7-LK31-KUPF-TK3J-16HG&applld=11267827&citizenId=14476506&directSubmitCheck=N                                                                                                    | Q 🖈 🔃                               |
|                                                      | ವಿಭಾಗವನ್ನು ಆಯ್ಕೆಮಾಡಿ / Select the division :                                 | Bangalore Central                                                                                                    |                                     |
|                                                      | ಫ್ರೊೇಪಣೆ / Declaration                                                       |                                                                                                    |                                     |
|                                                      | The information/ details provided above are true to the best of my knowledge |                                                                                                    |                                     |
|                                                      | l Agree :                                                                    | Yes                                                                                                    |                                     |
|                                                      | Annexure List                                                                |                                                                                                    |                                     |
|                                                      | 1) Proof of Residential Address                                              | Residential Proof                                                                                                    |                                     |
|                                                      | 2) Aadhaar Card                                                              | Aadhaar card                                                                                                    |                                     |
|                                                      | 3) Passport size photo                                                       | Passport size Photo                                                                                                    |                                     |
|                                                      | 4) Certificate from District Surgeon certifying 100% Blindness               | Certificate from District Surgeon certifying 100% Blindness                                                                                                    |                                     |
|                                                      | Additional Details                                                           |                                                                                                    |                                     |
|                                                      | Apply to the Office                                                          | KSRTC Division Office(KSRTC Divisions- Bangalore Central )                                                                                                    |                                     |
|                                                      | Draft Reference No :                                                         | TC0085200000012                                                                                                    |                                     |
|                                                      |                                                                              |                                                                                                    |                                     |
|                                                      |                                                                              | E                                                                                                    | eSign and Submit Scancel            |
|                                                      |                                                                              |                                                                                                    |                                     |
|                                                      |                                                                              |                                                                                                    |                                     |
|                                                      |                                                                              | Site in technically designed, hosted and maritalised by National Informatics Centre<br>Contents on this website is somed, cyclicited out on managed by the Minishry of Panchaydi Rej<br>PORTING STREET, Street Street Stre |                                     |
| 📕 🔎 Type here to search                              | 0 🛱 🔂 🖻 💽                                                                    | <u>9 🗟 🖉 </u> 📑 🌜                                                                                                    | ヘ 및 d× ENG 15:12<br>US 01-10-2020 ₹ |

## Step 10: After Submit, Sakala acknowledgement will be generated

| y for services × ew all available services Status of Application < | APPLICATION ACKNOWLEDGEMENT                                          |                                                                                                    |
|--------------------------------------------------------------------|----------------------------------------------------------------------|----------------------------------------------------------------------------------------------------|
|                                                                    |                                                                      |                                                                                                    |
| ages & Alerts <                                                    | ಕನಾ                                                                  | ್ಲಿ ಸರ್ಕಾರ<br>೧೯ಟಕ ಸರ್ಕಾರ                                                                                                    |
|                                                                    | Sakala Acknow                                                        | vledgement/ಸಕಾಲ ಸ್ವೀಕೃತಿ                                                                                                    |
|                                                                    | Office Name /ಕಟೇರಿ ಹೆಸರು                                             | Karnataka State Road Transport Corporation                                                                                                    |
|                                                                    | Sakala No/ズモラシ ズクジュ                                                  | TC006S200000045                                                                                                    |
|                                                                    | Application Date /ಆರ್ಜಿಯ ದಿನಾಂಕ                                      | 01/10/2020                                                                                                    |
|                                                                    | Service Requested /ವಿನಂತಿಸಿದ ಸೇವೆ                                    | Issue of Free Bus Pass for Blind Person                                                                                                    |
|                                                                    | Applicant Name /ಅರ್ಜಿದಾರರ ಹೆಸರು                                      | Inukurthi Kalyan Teja                                                                                                    |
|                                                                    | Applicant Address /ಆರ್ಜಿದಾರರ ವಿಳಾಸ                                   | dsfd,dfsd,BENGALURU URBAN,BAGALKOTE,KARNATAKA,560097                                                                                                    |
|                                                                    | Mobile No / むのむ, ビ ボの靴。                                              | 9956253522                                                                                                    |
|                                                                    | House Hoyawayo House                                                 | Type of document(s) Document(s) Attached                                                                                                    |
|                                                                    |                                                                      | Passport size photo Passport Size Photo (JPG/JPEG/PNG)                                                                                                    |
|                                                                    | Documents Submitted /ದಾಖಲಾತಿಗಳನ್ನು ಸಲ್ಲಿಸಿದಮಾಹಿತಿ                    | Aadhar Card Aadhar Card                                                                                                    |
|                                                                    |                                                                      | Proof of Residential Address Residential Proof                                                                                                    |
|                                                                    |                                                                      | Certificate from District Surgeon certifying 100% Blindness Certificate from District Surgeon certifying 100% Blindness                                                                                                    |
|                                                                    | Payment Status / ฮออฮไล ลินูลิ                                       | Not Applicable/ಅನ್ನಯಿಸುವುದಿಲ್ಲ                                                                                                    |
|                                                                    | Payment Mode /ಪಾವತಿ ವಿಧಾನ                                            | Not Applicable/ಅನ್ನಯಿಸುವುದಲ್ಲ                                                                                                    |
|                                                                    | Transaction ID /ವ್ಯವಹಾರ ಐಡಿ                                          | Not Applicable/ಅನ್ನಯಿಸುವುದಿಲ್ಲ                                                                                                    |
|                                                                    | Transaction Date and Time /ವ್ಯವಹಾರ ದಿನಾಂಕ                            | Not Applicable/ಅನ್ನಯಿಸುವುದಿಲ್ಲ                                                                                                    |
|                                                                    | Transaction Reference Number / ವ್ಯವಹಾರ ಉಲ್ಲೇಖ ಸಂಖ್ಯೆ (As applicable) | Not Applicable/ಅನ್ನಯಿಸುವುದಲ್ಲ                                                                                                    |
|                                                                    | Total Amount Paid /ಒಟ್ಟು ಪಾವತಿಸಿದ ಮೊತ್ತ                              | Not Applicable/ಅನ್ನಯಿಸುವುದಿಲ್ಲ                                                                                                    |
|                                                                    | Application Fee / ゆぬF あし                                             | Not Applicable/ಅನ್ನಯಿಸುವುದಿಲ್ಲ                                                                                                    |
|                                                                    | Service Charge /ಸೇವಾ ಶುಲ್ಕ                                           | Not Applicable/ಅನ್ವಯಿಸುವುದಿಲ್ಲ                                                                                                    |
|                                                                    | Transaction Charge /ವ್ಯವಹಾರ ಶುಲ್ಕ                                    | Not Applicable/ಅನ್ವಯಿಸುವುದಿಲ್ಲ                                                                                                    |
|                                                                    | ಲಾಗಿನ್ ಆಗಿರಿ.                                                        | ್ಯ ವಿಲೇ ಮಾಡಲಾಗುವುದು<br>ar.nic.in/. ಈ ಅರ್ಜಿಯ ಸ್ಮಿತಿ ಯೆನ್ನು, ತಿಳಿಯಲು http://sensindhukamataka.gov.in/ ಅಥವಾ http://selaia.kar.nic.in/ ವೆಬ್ ಸೈಟ್<br>4 officer.ಹೆಸದಿಸಲಾದ ಅಧಿಕಾರಿಯಿಂದ ತಿರಸ್ಕೃತವಾದ /ವಿಳಂಬವಾದ /ವಿಗದಿತ ಸಮಯ ಮೀರಿ ಅರ್ಜಿ ವಿಲೇವಾರಿಯಾದಲ್ಲಿ ತಾವ |

### **Officer Work Flow**

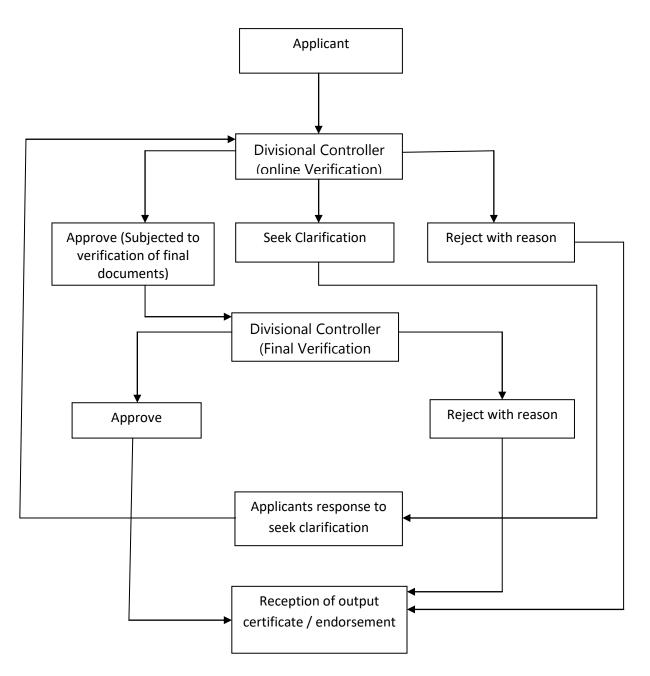